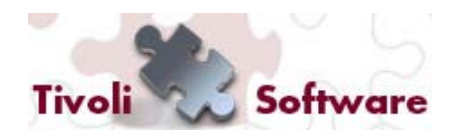

**Tivoli User Group Italia – 30 Novembre 2011**

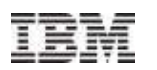

# **RUN BOOK AUTOMATION (RBA)**

# **Uno strumento per automatizzare le attività operative integrandole nei processi di gestione**

Antonella Giacoppo Tivoli SM Solution Architect

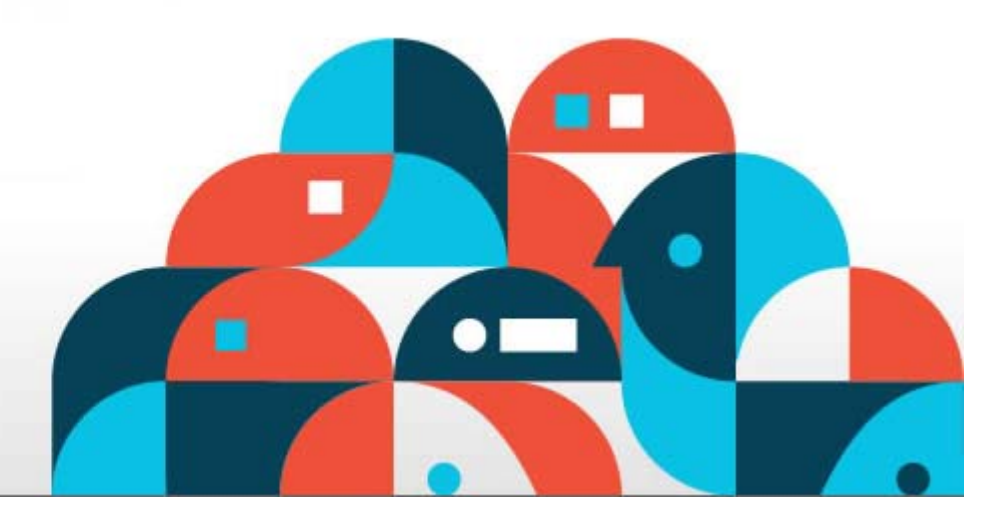

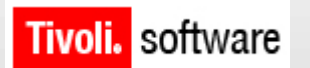

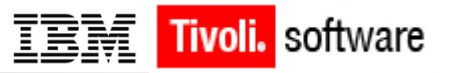

# **Passi fondamentali per realizzare un modello di Cloud**

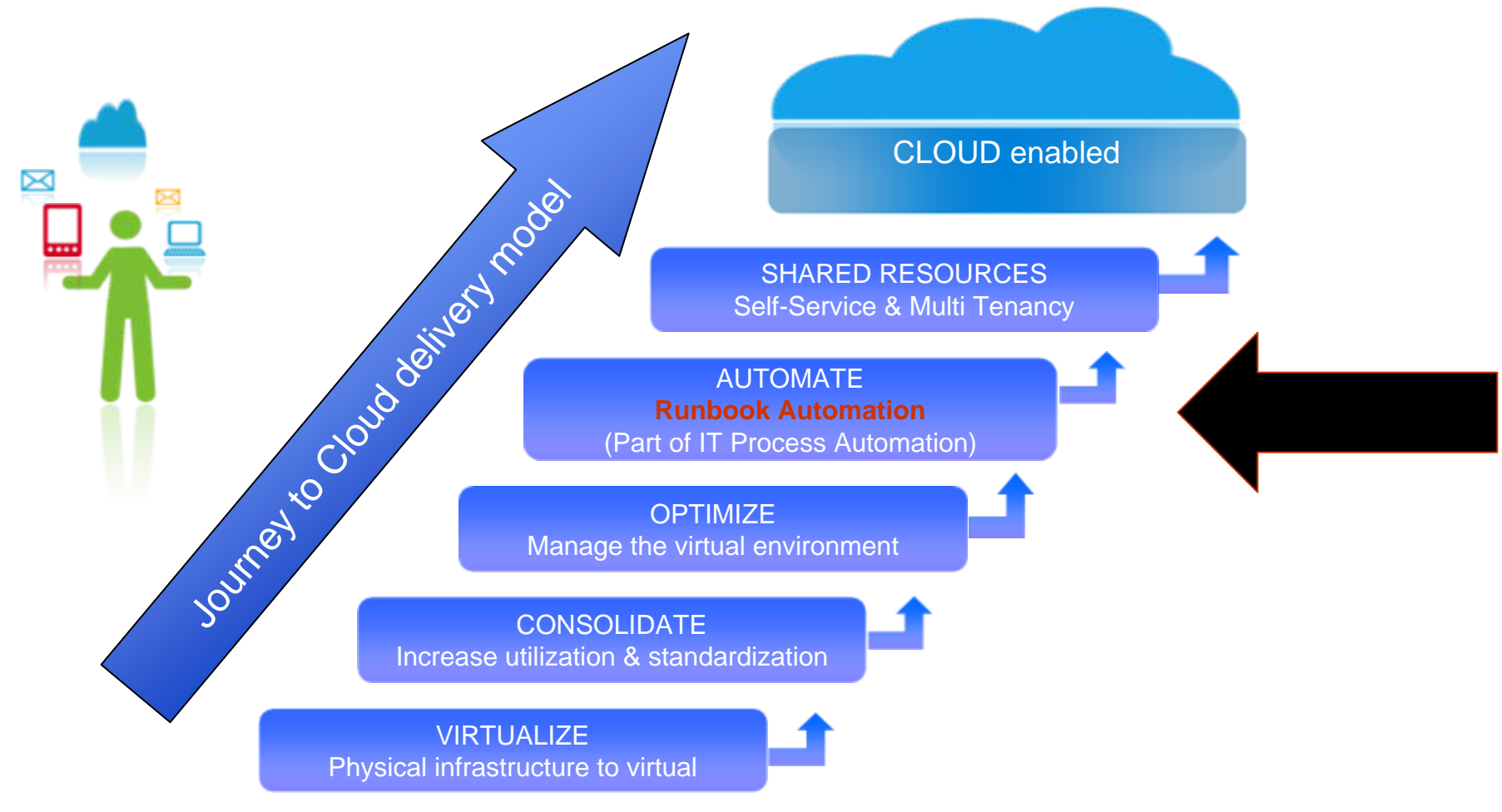

Easy-to-use, Out-of-the-Box Content and the flexibility to Customize the solution are critical to ALL Runbook Automation solutions

**Tivoli.** software

### **Run Book Automation da valore all'automazione**

#### **Valore per una Automazione dei Datacenter**

**Fornisce automazione attraverso tutte le discipline di gestione ed interagisce con tutti I tipi di elementi infrastrutturali come applications, servers, databases e networks…**

# **Valore per il modello di Cloud Computing**

**Integra Task di Automazione con gli strumenti di Process Automation**

**(e.g Change management, Service Request Management, and Event/Helpdesk Tools)** 

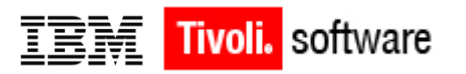

# **Il valore della Soluzione IBM di RunBook Automation**

- *Combina livelli multipli di automazione in maniera semplice*
- *Integra task di automazione e workflow di processo in unica interfaccia grafica facile da usare (drag &drop)*
- *Fornisce una consistente libreria di azioni predefinite che possono essere richiamate all'interno di worflow predefiniti*

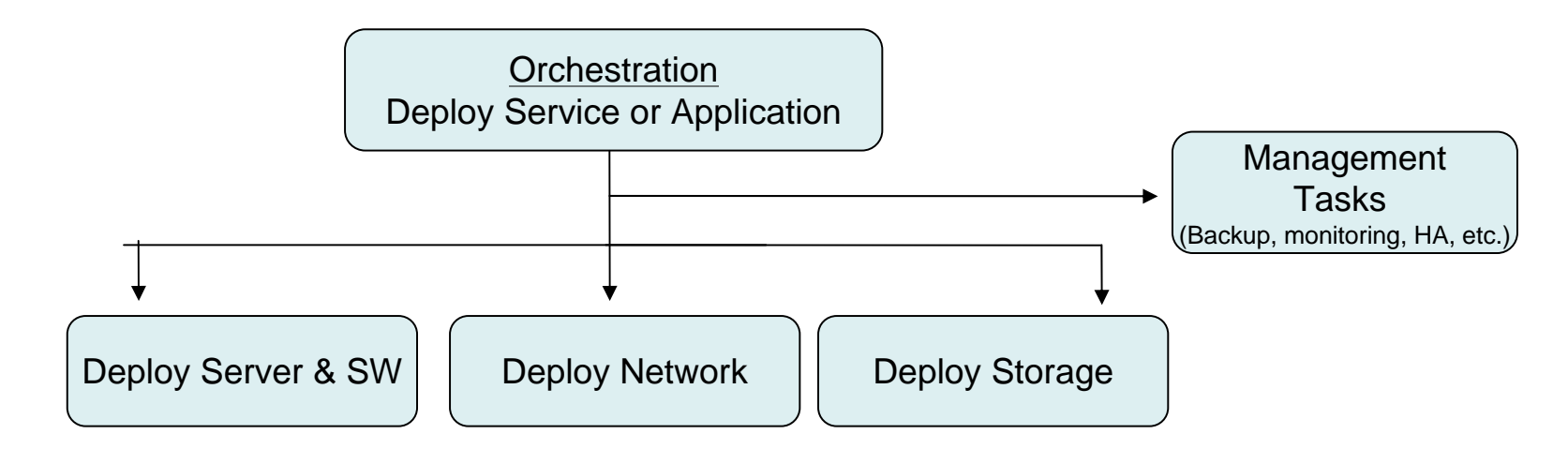

# **Write automation once, use many time...**

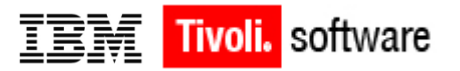

## Architetttura dei componenti coinvolti nell'automazione

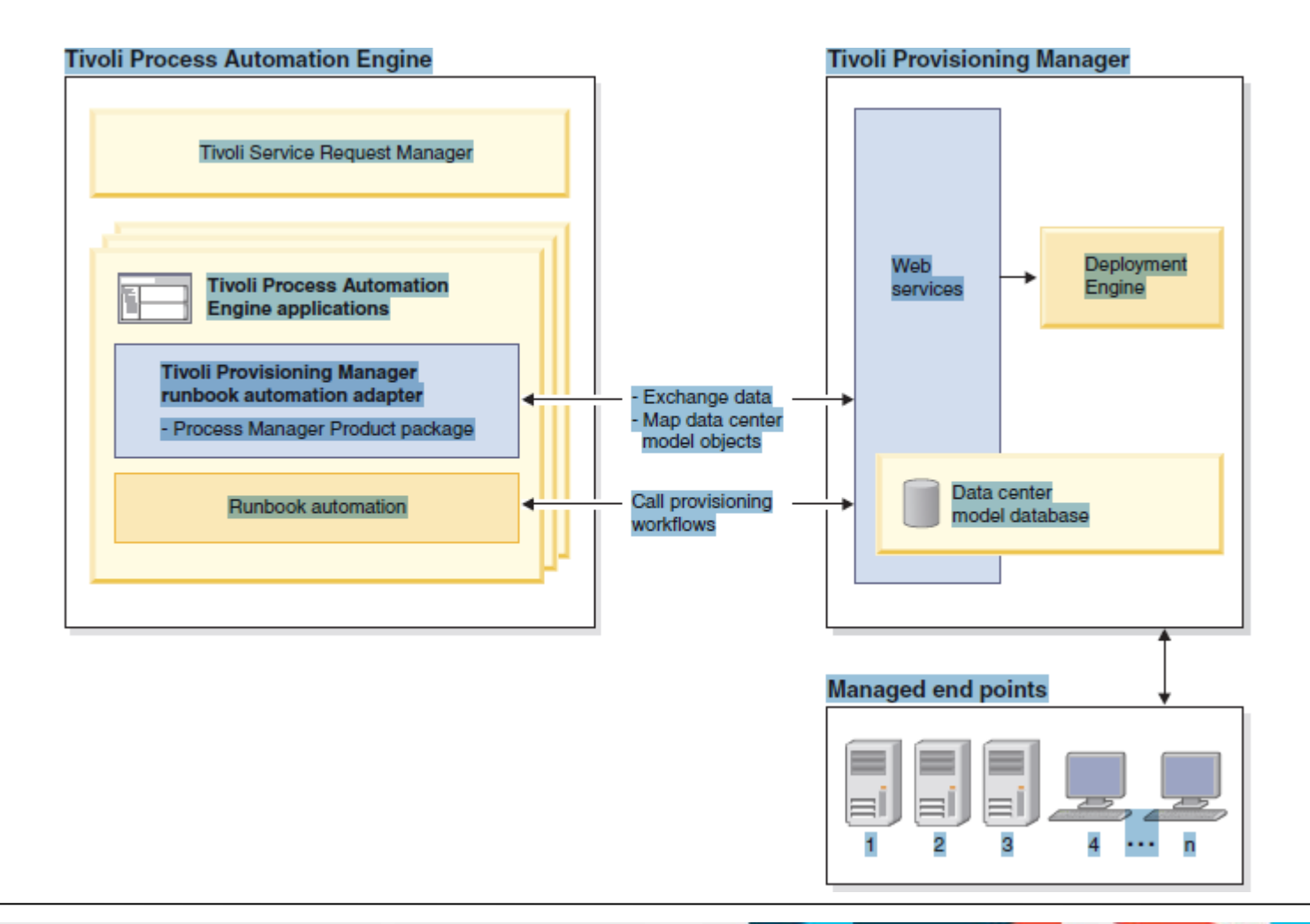

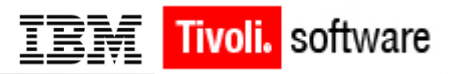

# **Elementi chiave e terminolgia di RBA**

Process Automation: Define and assemble the business processes used to business processes used to manage the data center manage the data center resources (e.g. self serve private resources (e.g. self serve private cloud access) cloud access)

#### Task Automation:

Customize existing automation Customize existing automation flows to realize the provisioning flows to realize the provisioning functions needed by the business functions needed by the business processes. Define procedure if processes. Define procedure if required. (e.g. provision new team required. (e.g. provision new team to a private cloud, provision VMs to a private cloud, provision VMs on demand) on demand)

Resource Automation: Customize task automation for the specific data center the specific data center environment – device/resource environment – device/resource specific automation via APIs specific automation via APIs (e.g. network/storage vendor (e.g. network/storage vendor APIs and tools, OS specific APIs and tools, OS specific services (deployment, patch), services (deployment, patch), custom software installs) custom software installs)

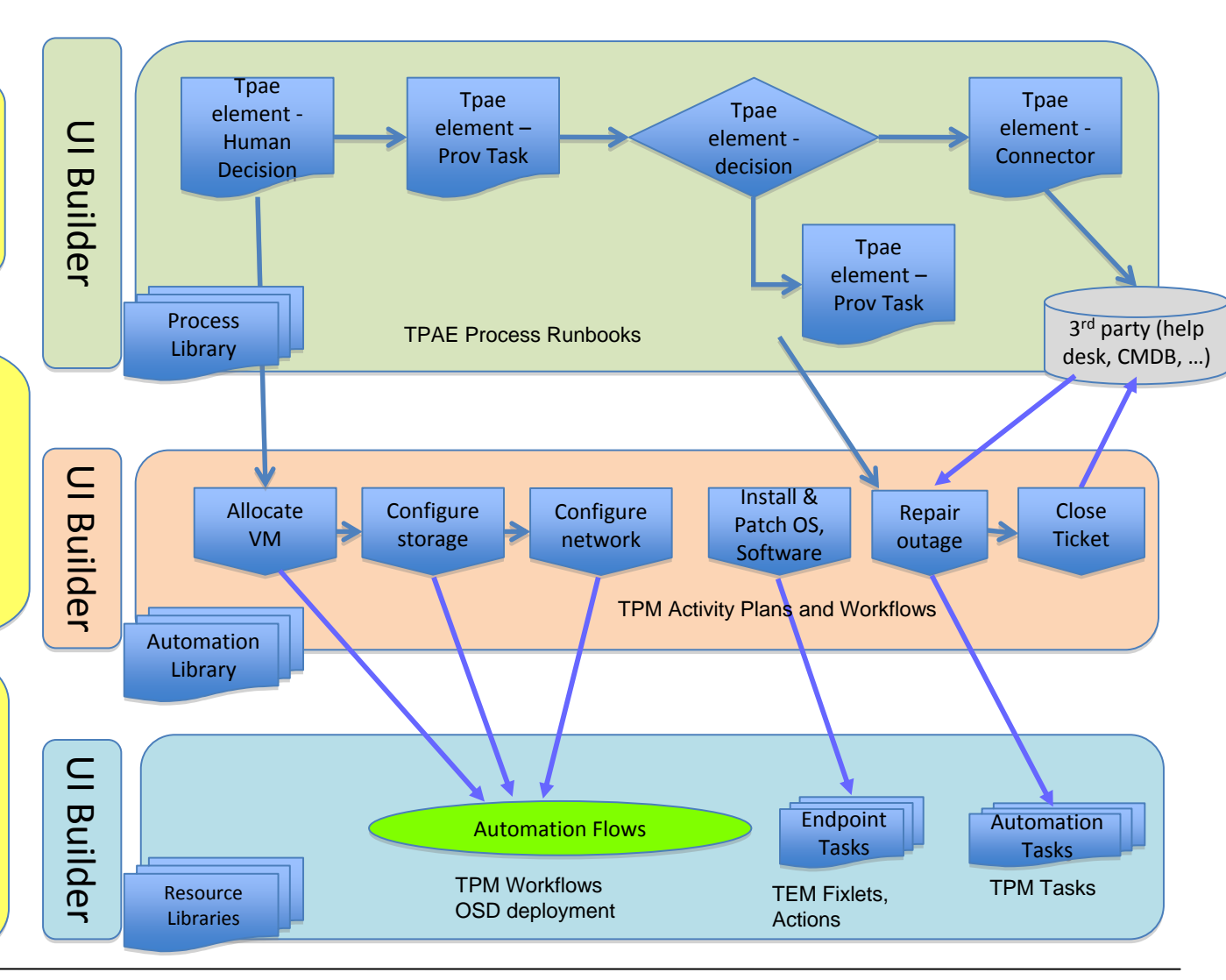

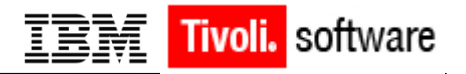

#### Process Delivered Task Automation

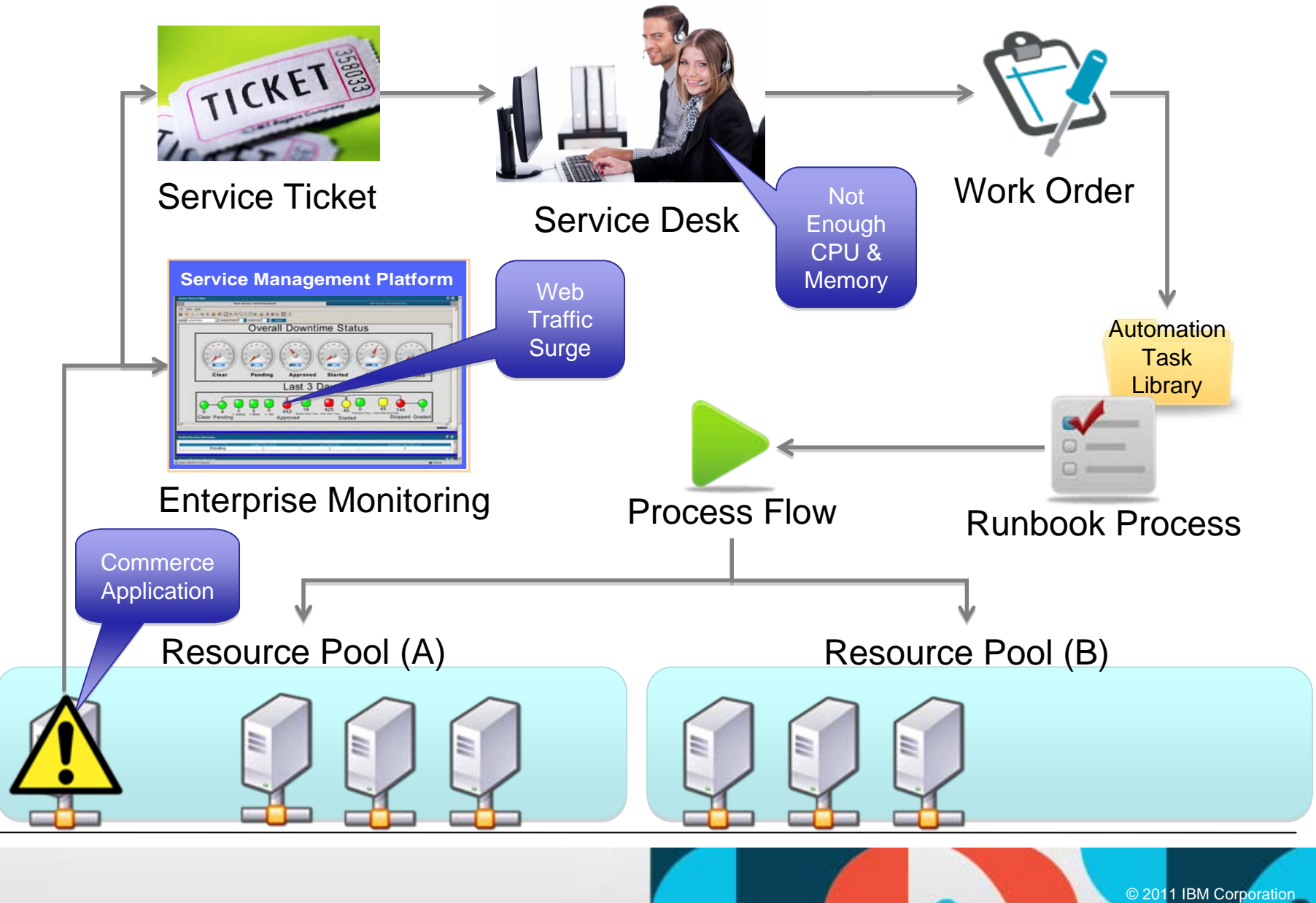

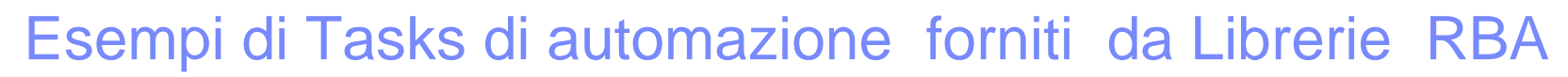

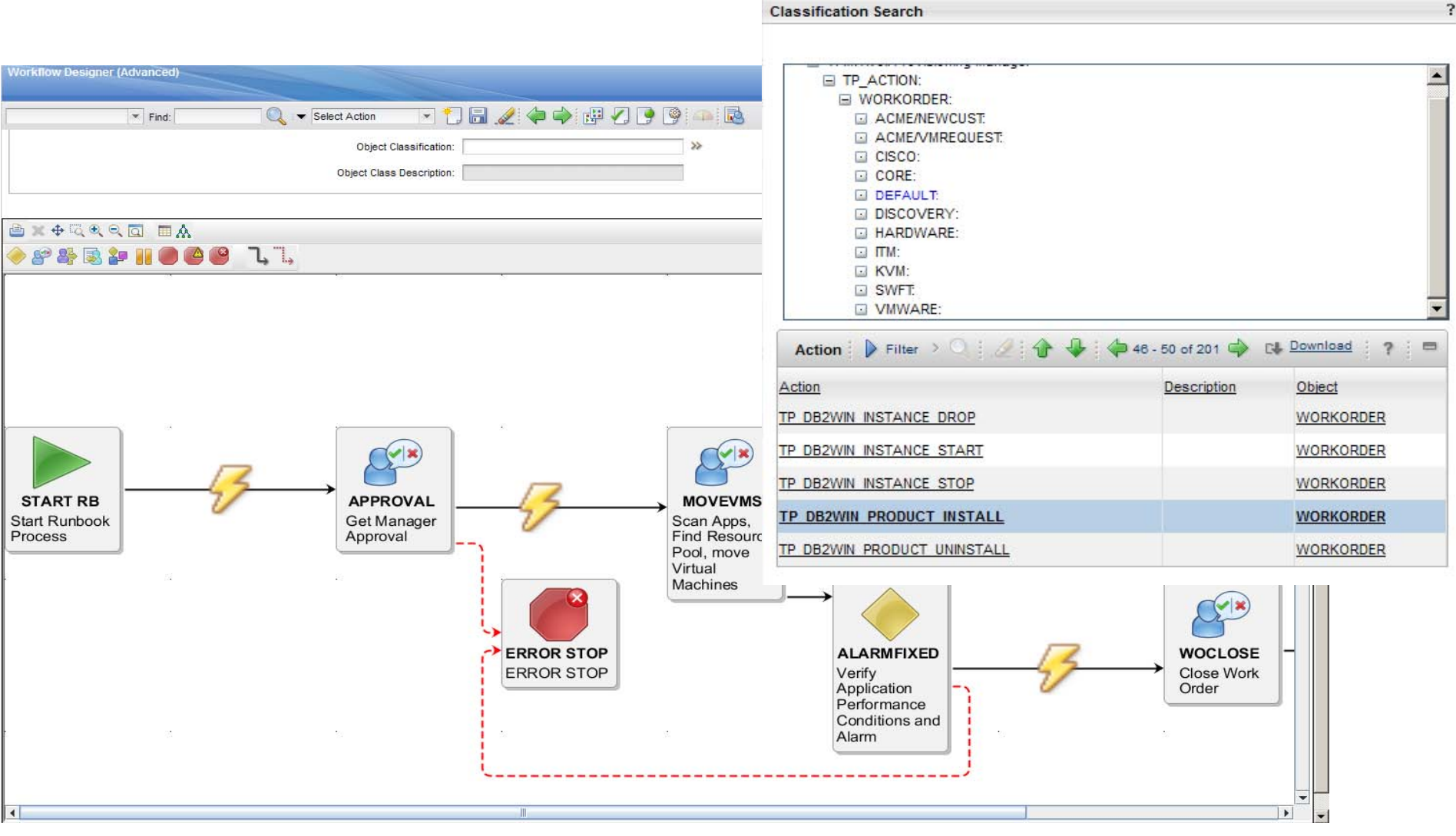

**Tivoli.** software

IBM

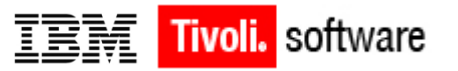

# **RBA e' disponibile sulla versione 7.2.0.2 di TPM**

- TPM fornisce accesso ad un largo numero di librerie di automazione  $(> 1100)$ :
	- core automation libraries (300)
		- e.g. command execution, discovery, file transfer
	- virtualization automation libraries (180)
		- e.g. OS deployment, virtual resource allocation, virtual server management
		- software deployment and management (400)
			- e.g. software install, distribution, software stack deployment, software instance management
		- network management (250) PLUS many more via Intelliden integration
			- e.g. cisco csm/mds/pix, cisco switches and discovery, nortel alteon
			- e.g. Intelliden integration: 9 key operations for each device; Cisco, Brocade, **Juniper**
		- storage management (30)
			- e.g. TPC integration

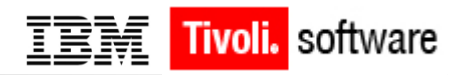

# Processo di Automazione senza RunBook Automation

Multi step process to integrate task automation to process runbooks; lack of example process flows and no bundled graphical interface for the tooling;

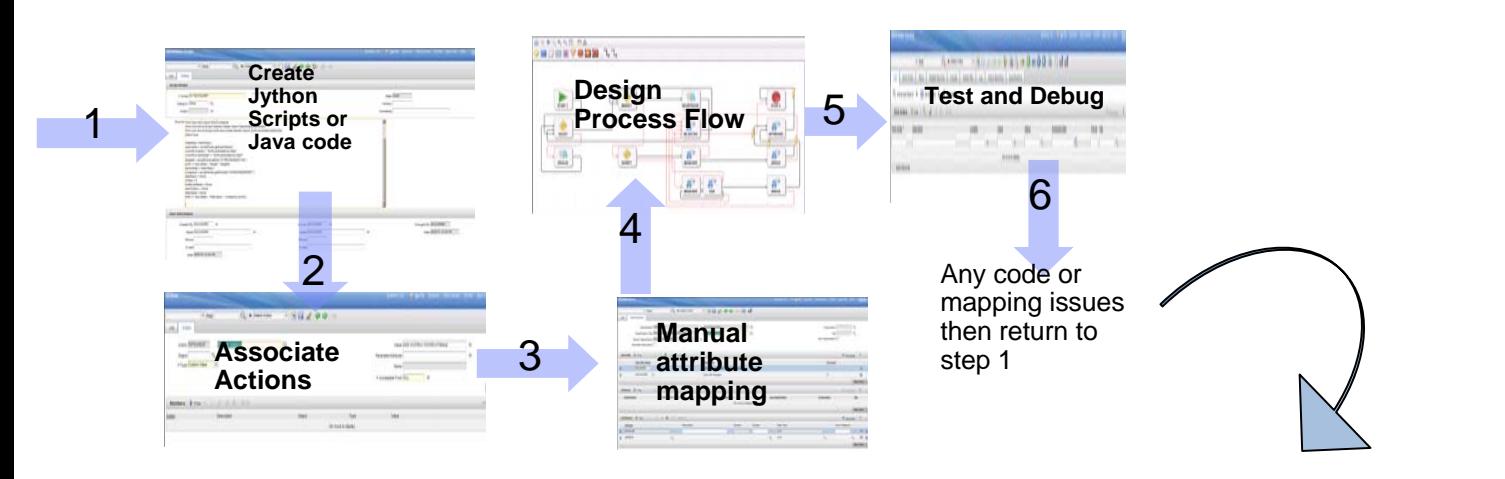

#### Implementing process workflow

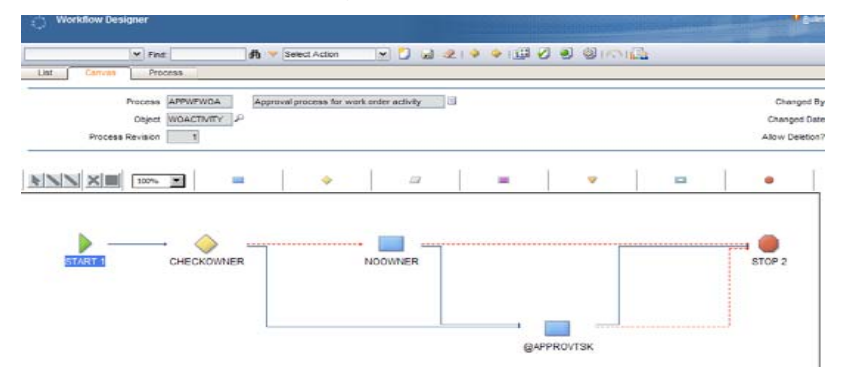

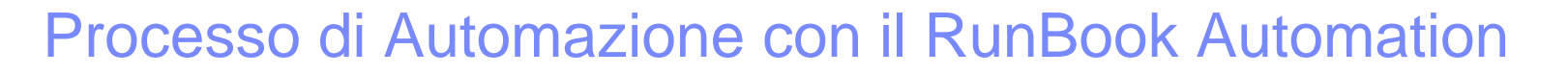

Pregenerated or 1 click to create task automation artifacts; essential sample process flows out of the box (Intelliden, KVM) and bundled graphic flow creation tool.

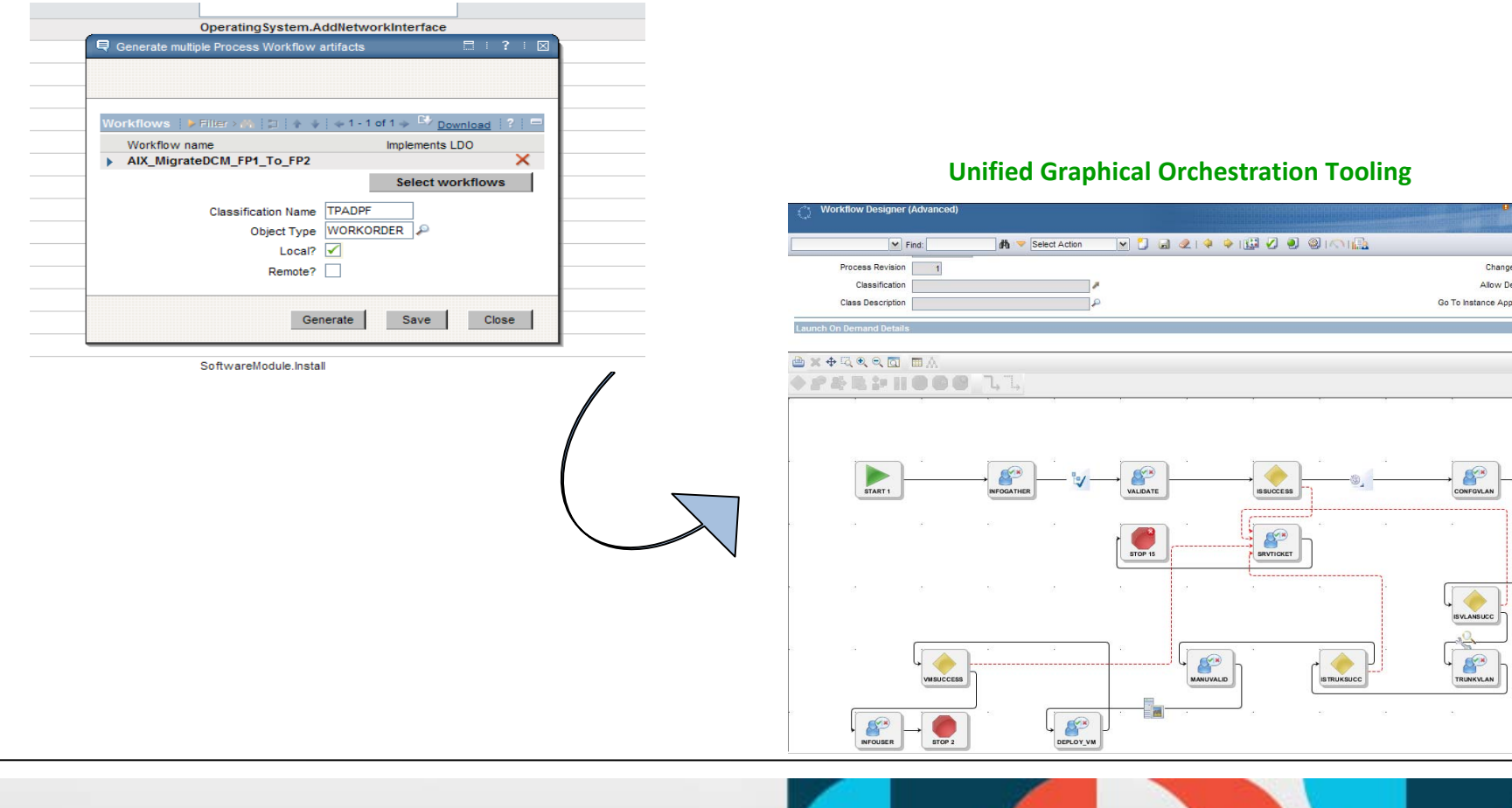

Tivoli. software

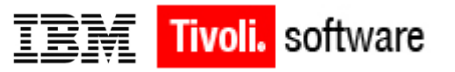

# Punti di forza del RBA nella soluzione Tivoli con TPM

- **1. Fornisce automazione su piu livelli di gestione (processi, tasks e risorse) in maniera integrata**
- **2. Ha la capacità di automatizzare e differenziare sia ambienti virtuali che fisici**
- **3. Fornisce Librerie centralizzate per gestire le immagini su Hypervisor eterogenei:**
	- **Composite Image Management Topology and Versioning**
	- **Lower TCO with less infrastructure required for large environment**
	- **Ability to scale to 50K endpoint with single server**
	- **Advance AIX & System P discovery, control, provision and live partition mobility**
- **4. La soluzione si poggia su uno strumento di provisiong che ha la capacità di gestire sia la fornitura di patch che di OS che di applicazioni SW , di gestire il lifecycle di immagini virtuali e si integra con strumenti di Service Desk e di Monitoraggio di infrastruttura**

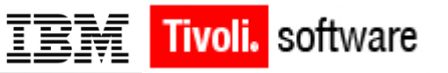

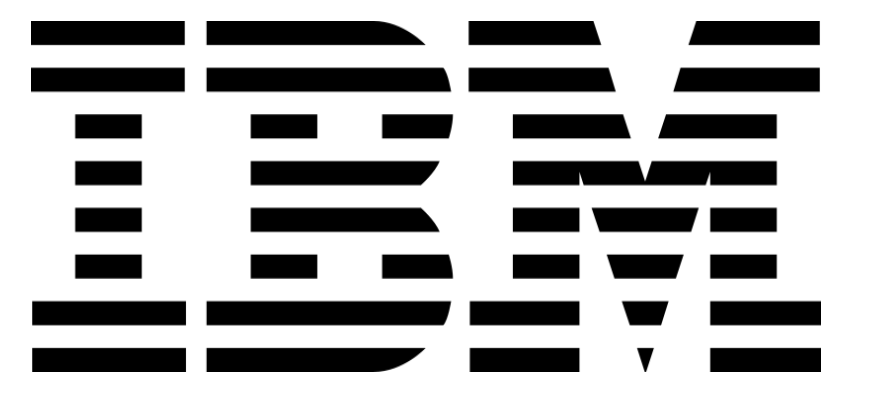

Runbooks Automation e' disponibile sulle versioni di:

- IBM Tivoli Provisioning Manager (TPM) 7.2.0.2
- IBM Tivoli Service Automation Manager (TSAM)7.2.2
- IBM Service Delivery Manager (ISDM) 7.2.2

For more information or assistance, please visit the TPM Information Center: <http://publib.boulder.ibm.com/infocenter/tivihelp/v45r1/index.jsp>

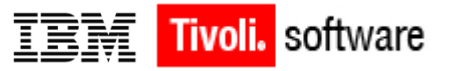

# **Journey To Cloud Community**, including Runbook Demos:

http://w3.ibm.com/connections/communities/service/html/communityview?commu nityUuid=0fd6322f-7ecd-4cd9-bb5b-21018b3e8c81

# Thank You!